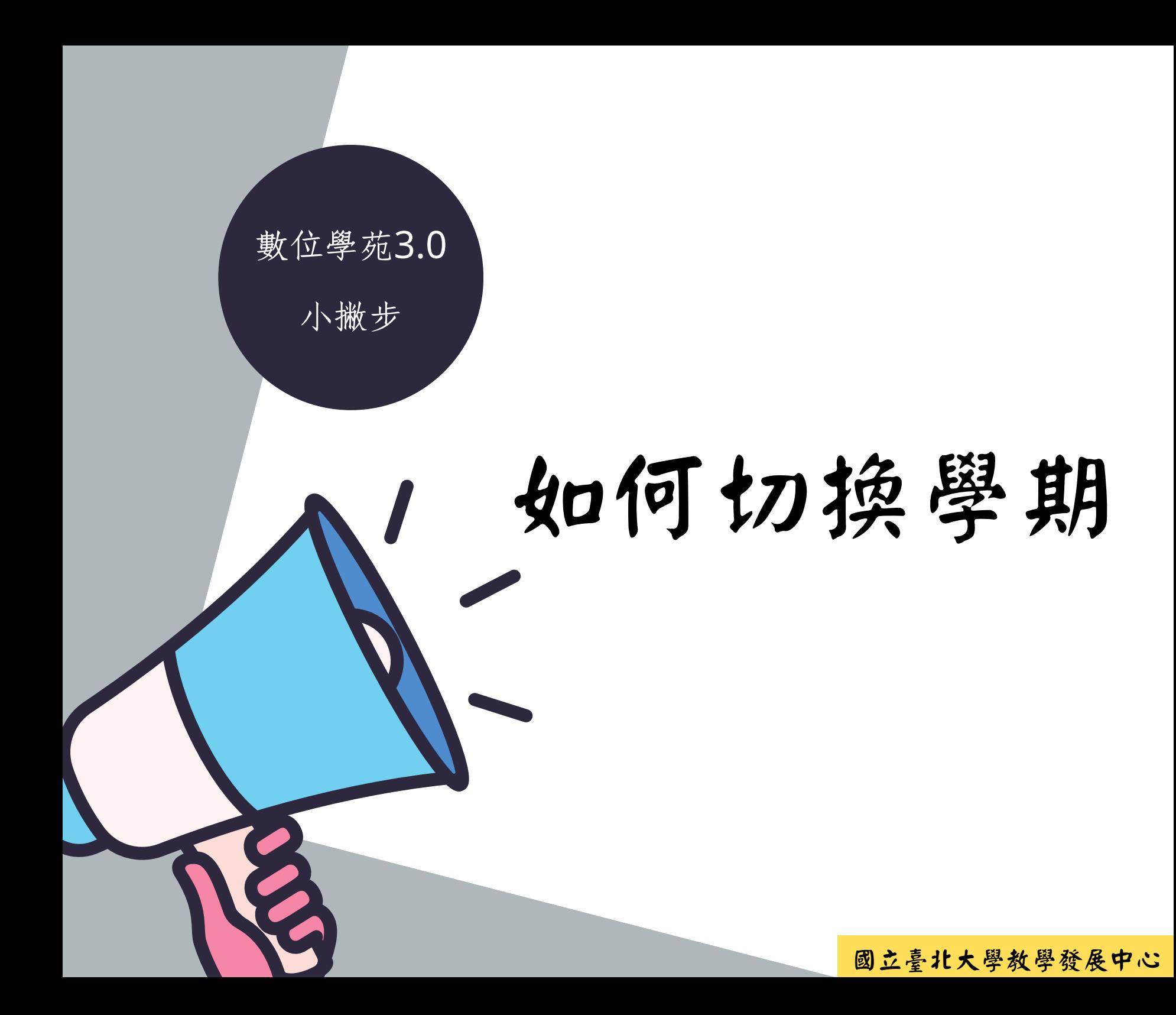

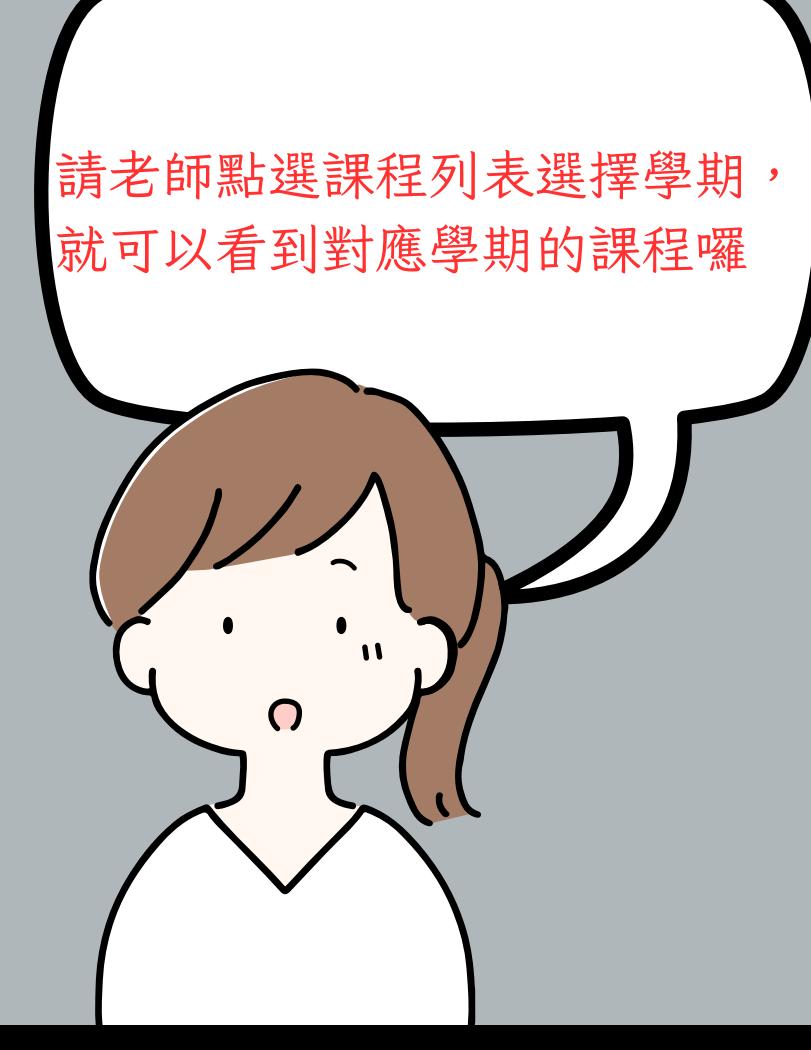

學校切換到新學期了, 但我這學期還沒有結束阿, 我要怎麼找到這學期的課程

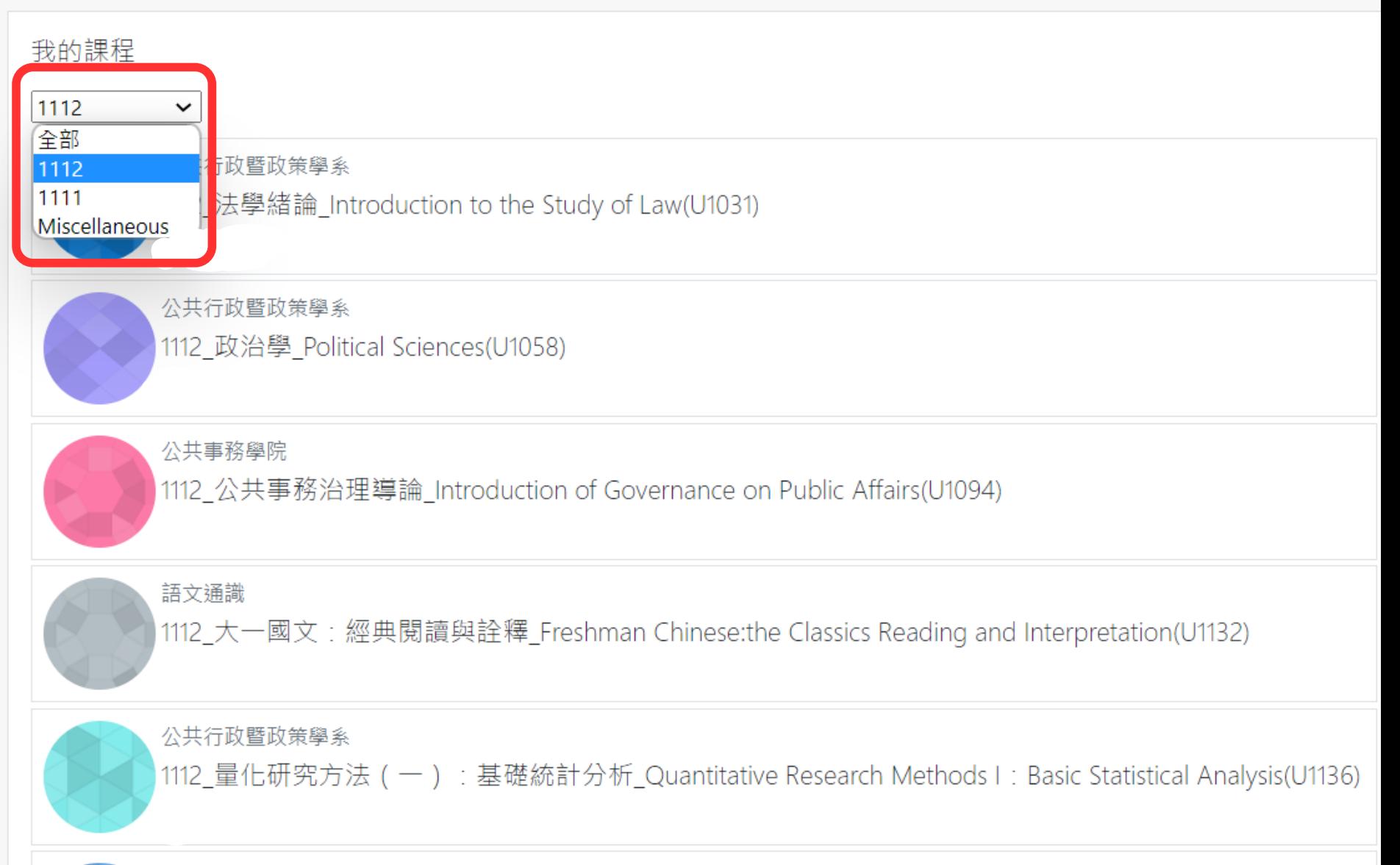

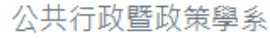